Министерство образования и науки Российской Федерации

**Саратовский государственный технический университет**

# **ТЕХНИЧЕСКАЯ ТЕПЛОТЕХНИКА**

Методические указания к выполнению расчетно-графической работы по дисциплине «Техническая теплотехника» для студентов специальности 270109.105 всех форм обучения

> *Одобрено редакционно-издательским советом Саратовского государственного технического университета*

*Электронное издание локального распространения*

**Саратов 2014** 

Все права на размножение и распространение в любой форме остаются за разработчиком.

Нелегальное копирование и использование данного продукта запрещено.

## *Составили:* МАЛАЯ Элла Максовна ГОЛИКОВ Дмитрий Викторович

*Рецензент:* В.А. Стрельников

*Редактор* К.А. Кулагина *Компьютерная верстка* Т.В. Семёновой

Регистрационный номер 14023Э

410054, Саратов, ул. Политехническая, 77 Научно-техническая библиотека СГТУ Тел. 99-86-55; 99-86-56; 99-86-52 http://lib.sstu.ru

> © Саратовский государственный технический университет, 2014

Теплотехника - это общеинженерная дисциплина, изучающая методы получения, преобразования, передачи и использования теплоты и связанные с этим аппараты и устройства.

Дисциплина «Техническая теплотехники» включают несколько изучаемых студентами на более ранних этапах дисциплин, таких как техническая термодинамика и теплопередача.

Техническая термодинамика изучает закономерность взаимного превращения тепловой и механической энергии и свойства тел, участвующих в этих превращениях.

Теплопередача изучает законы самопроизвольного переноса теплоты в телах и системах тел.

Теплоэнергетические установки – теплоэнергетика – отрасль теплотехники, занимающаяся преобразованием теплоты в другие виды энергии, главным образом в механическую (ТЭЦ, котельные) и через неё в электрическую (ТЭЦ).

Для практического закрепления материала, излагаемого на лекциях, служит предлагаемая ниже контрольная работа, состоящая из нескольких задач, охватывающих материал данного курса. Выполняя ее, студенты получают навыки, которые в дальнейшем могут быть применены для курсового и дипломного проектирования по специальности.

## ВЫБОР ВАРИАНТА ДЛЯ ВЫПОЛНЕНИЯ РАСЧЕТНО-ГРАФИЧЕСКОЙ РАБОТЫ

Контрольная работа содержит семь заданий, в каждом из них вначале приведен краткий теоретический материал по теме задачи, а затем пример решения. В конце задачи содержатся варианты заданий. Выбор варианта следует принимать, исходя из номера по списку в журнале.

## 1. Термодинамические процессы. Расчет процесса идеального газа

К основным т/д процессам относятся: *изохорный* (V = const); изотермический (T = const); изобарный (p = const); адиабатный  $(pV^k = \text{const})$ . Все они являются частным случаем *политропного* процесса  $(pV^n = const)$ .

Идеальный газом называется такой газ, у которого взаимодействием молекул между собой и размерами молекул можно пренебречь. Уравнение состояния идеального газа было получено Клапейроном путем объединения законов Бойля-Мариотта и Гей-Люссака –  $pv/T = const.$  Обозначим константу через R, получим;

$$
pv = RT,
$$

где  $R$  – универсальная газовая постоянная, отнесенная к массе газа, равной 1 кг, Дж/(кг\*К).

Расчетные формулы для термодинамических процессов идеального газа приведены в табл. 1: Таблина 1

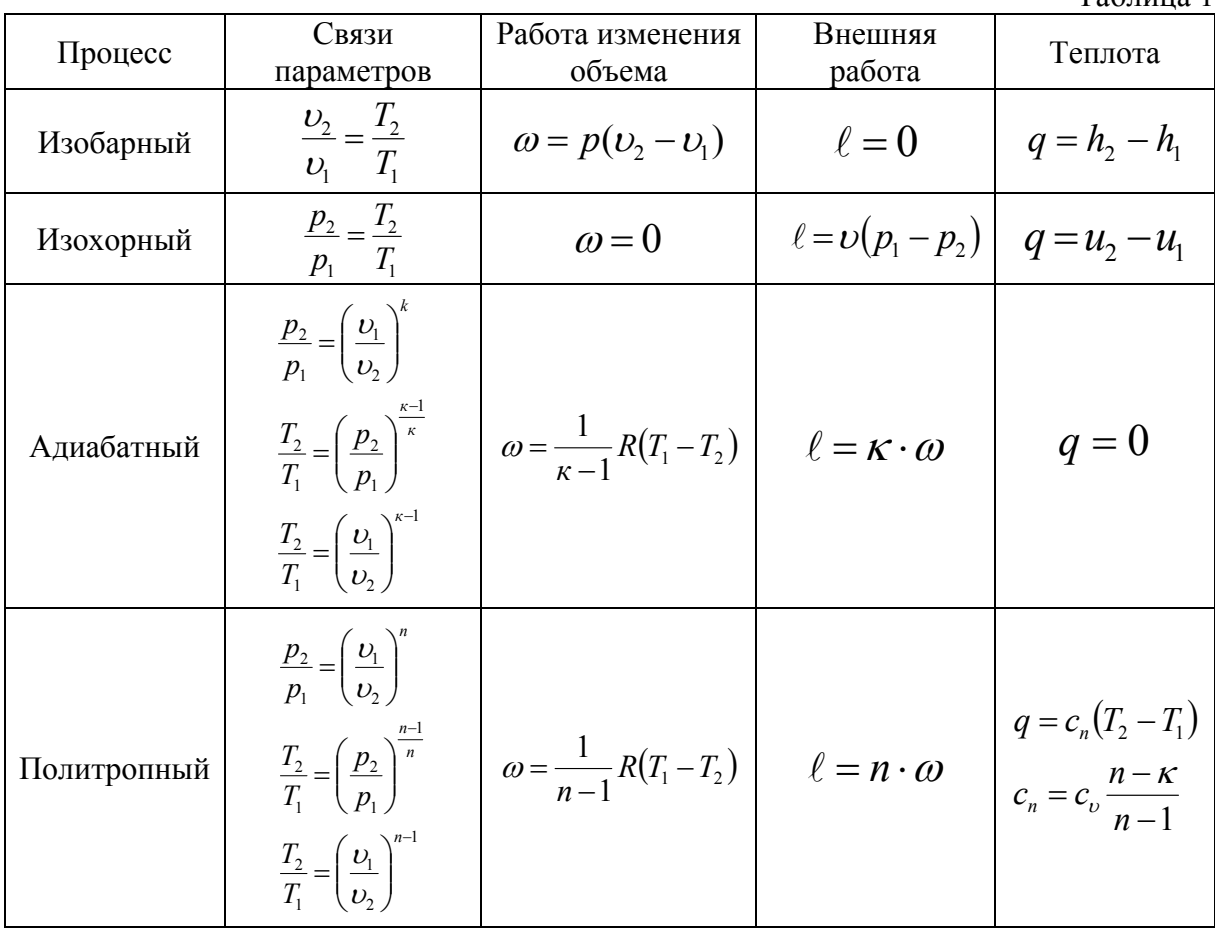

Связь между изохорной и изобарной теплоемкостями характеризуется законом Майера:

$$
c_p - c_v = R
$$
,  $\frac{\pi}{\kappa^2 \cdot K}$ ,  $\mu c_p - \mu c_v = R_\mu = 8314 \frac{\pi}{\kappa \mu \cdot \kappa}$ .

Молекулярно-кинетическая теория теплоемкости дает постоянное значение теплоемкости для одноатомных идеальных газов

$$
\mu c_v = 12,48 \frac{\kappa \Delta \kappa}{\kappa m \omega \hbar \cdot K},
$$

и приближенные значения теплоемкости для двухатомных идеальных газов

$$
\mu c_v = 20.8 \frac{\kappa \mu c}{\kappa \mu o \pi b \cdot K};
$$

для трех- и многоатомных идеальных газов

$$
\mu c_v = 29.1 \frac{\kappa \mu \kappa}{\kappa m \omega \pi \cdot K}
$$

 $\overline{4}$ 

## Задача 1. Пример решения

**Дано:** гелий ( $\mu_{ne} = 4 \frac{\kappa^2}{\kappa M Q J h}$ ) с параметрами р<sub>1</sub> = 20 бар, t<sub>1</sub> = 700°С расширяется в политропном процессе до давления  $p_2 = 5$  бар. Показатель политропы  $n = 1.73$ .

Определить работу изменения объема  $\omega$ , внешнюю работу  $\ell$  и теплоту *q* процесса. Представить процесс в *p-v и T-s* диаграммах.

## Решение:

Расчетные формулы для политропного процесса даны в табл. 1. Температура гелия в конце расширения

$$
T_2 = T_1 \left(\frac{p_2}{p_1}\right)^{\frac{n-1}{n}} = 973 \left(\frac{5}{20}\right)^{\frac{1,73-1}{1,73}} = 542,1K.
$$

Работа изменения объема

$$
\omega = \frac{1}{n-1}R(T_1 - T_2) = \frac{1}{1,73-1} \cdot \frac{8,314}{4}(973 - 542,1) = 1227 \frac{\kappa \sqrt{2} \pi c}{\kappa^2}.
$$

Внешняя работа процесса

$$
\ell = n \cdot \omega = 1{,}73 \cdot 1227 = 2123 \frac{\kappa \sqrt{2\kappa}}{\kappa^2}.
$$

Гелий - одноатомный идеальный газ, для которого теплоемкость и показатель адиабаты - постоянные величины, не зависящие от температуры:

$$
\mu c_v = 12.48 \frac{\kappa \mu \varkappa}{\kappa m \omega \varkappa \cdot K},
$$

$$
\kappa = \frac{c_p}{c_v} = 1,67
$$
 (выражается из уравнения Майера).

Теплота политропного процесса

$$
q = c_v \frac{n - \kappa}{n - 1} (T_2 - T_1) = \frac{12,48}{4} \frac{1,73 - 1,67}{1,73 - 1} (542, 1 - 973) = -110,5 \frac{\kappa \sqrt{100}}{\kappa^2}.
$$

Построение процесса в диаграммах *p-v и T-s* производится по исходным данным. Начальное состояние (точка 1) располагается на пересечении параметров  $p_i$  и  $t_i$ , конечное состояние (точка 2) – на изобаре  $p_i$ . Направление политропного процесса определяется путем сравнения показателя политропы  $n=1,73$  с  $n=1$  (для изотермического процесса) и  $n = \kappa$  (для адиабатного процесса).

Так как  $n>l$  и  $n > \kappa$ , политропный процесс в  $p-\nu$ -диаграмме – несимметричная гипербола, располагается круче изотермы и адиабаты, в T-s диаграмме – логарифмическая кривая, пересекающая изобару  $p_2$  левее адиабаты (рис. 1).

Работа изменения объема  $\omega$ , внешняя работа  $\ell$  и теплота  $q$  процесса на диаграммах характеризуются заштрихованными площадями. Работа  $\ell$ и  $\omega$  положительна, так как уменьшается давление ( $p_2$ <p<sub>1</sub>), увеличивается

объем (υ2>υ1). Теплота *q* отводится (отрицательна), т.к. уменьшается энтропия  $(s_2 \leq s_1)$ , что согласуется с результатами расчета.

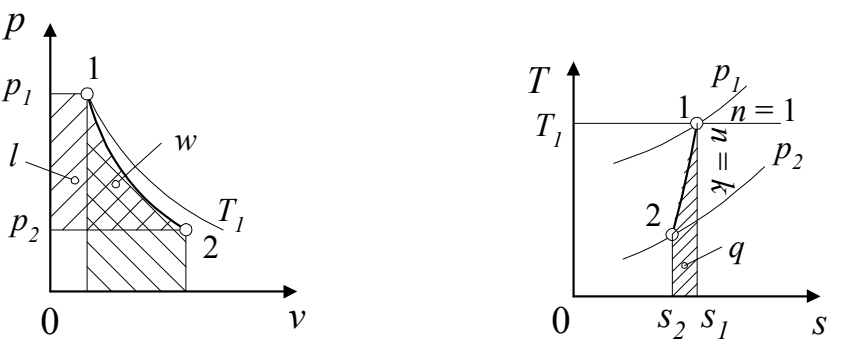

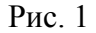

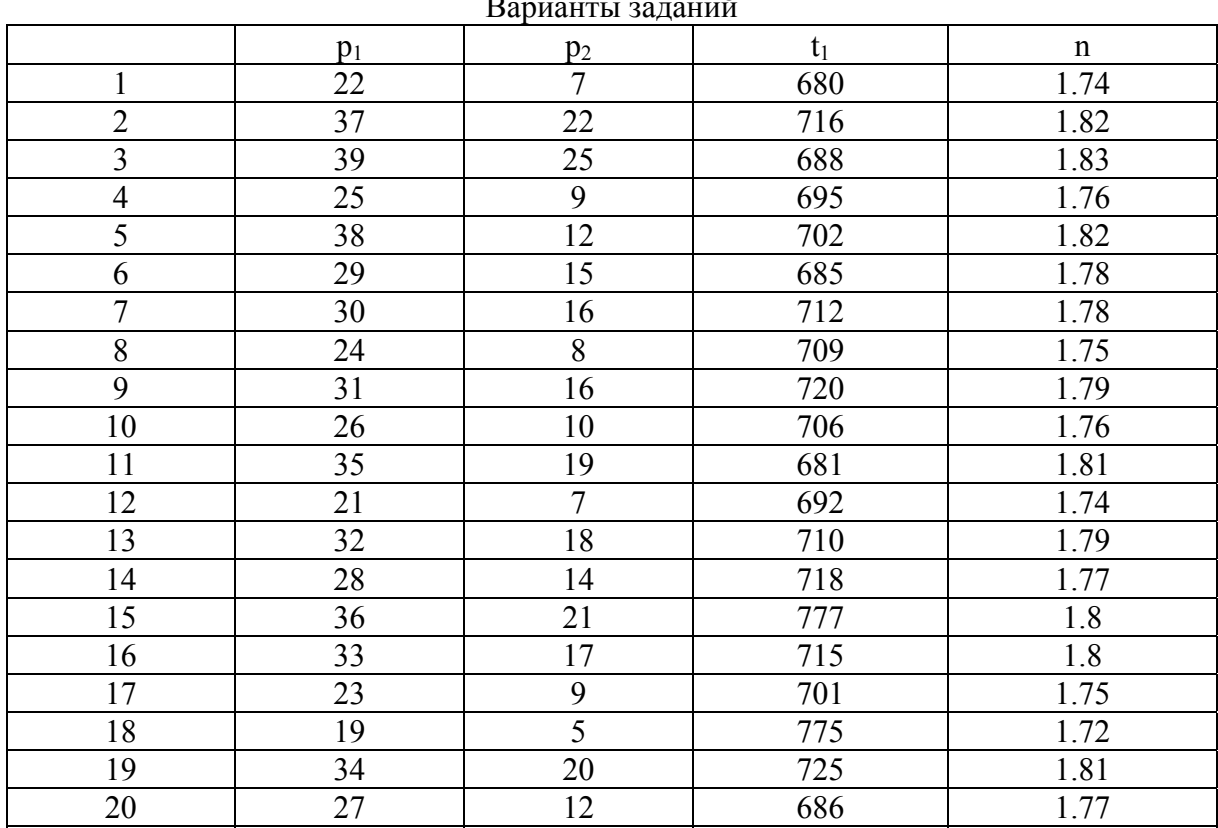

#### Варианты заданий

## **2. ГАЗОВЫЕ СМЕСИ**

*Газовой смесью* называется смесь отдельных газов, не вступающих между собой ни в какие химические реакции. Каждый газ (компонент) в смеси независимо от других газов полностью сохраняет все свои свойства и ведет себя так, как если бы он один занимал весь объем смеси.

Исходя из предыдущего определения:

*Парциальное давление* – это давление, которое имел бы каждый газ, входящий в состав смеси, если бы этот газ находился один в том же количестве, в том же объеме и при той же температуре, что и в смеси.

Если смесь находится в равновесном состоянии, то температура всех газов одинакова и равна температуре смеси *Tсм.* 

*Общая масса смеси равна сумме масс компонентов;* 

*Общее давление смеси газов равно сумме парциальных давлений отдельных газов, составляющих смесь – закон Дальтона.*

$$
m_{\scriptscriptstyle CM} = \sum_{i=1}^n m_i \, p_{\scriptscriptstyle CM} = \sum_{i=1}^n p_i
$$

где *n* – число газов, составляющих смесь.

*Массовой долей* компонента *mi* называют отношение массы газа *Mi* , входящего в смесь, к массе всей смеси *Mсм*:

$$
g_i = \frac{m_i}{m_{_{CM}}}
$$

При этом сумма массовых долей компонентов газовой смеси равна 1:

$$
g_1+g_2+...+g_n=\sum_{i=1}^n g_i=1
$$

*Объемной долей* компонента *ri* называют отношение парциального объема газа *Vi* , входящего в смесь, к объему всей смеси *Vсм*:

$$
r_i = \frac{V_i}{V_{cM}}
$$

Сумма объемных долей компонентов газовой смеси равна 1:

$$
r_1 + r_2 + \ldots + r_n = \sum_{i=1}^n r_i = 1
$$

*Молярной долей* компонента *ri'* называют отношение количества киломолей *v* i-го газа к количеству киломолей всей смеси *vсм*:

$$
r_i^{'} = \frac{v_i}{v_{cn}}
$$

.

Соответственно

$$
r_1 + r_2 + \ldots + r_n = \sum_{i=1}^n r_i = 1
$$

*Для идеального газа* по закону Дальтона:

$$
r_1 = r_1'; r_2 = r_2'; \ldots r_n = r_n'.
$$

Для *действительного* состояния связь между параметрами определяется уравнением *piV*см *= miRiTсм*, а для условного – *pсмVi = miRiTсм*. Из равенства правых частей этих уравнений следует *piV*см *= p*см*Vi*,

откуда находим

$$
V_i = \frac{V_{cM}P_i}{P_{cM}} \mathbf{H} \ \ p_i = \frac{P_{cM}V_i}{V_{cM}} = P_{cM}r_i \, .
$$

7

Соотношение между массовой ті, объемной гі и молярной гі' долями:

$$
r_i = r_i = g_i \frac{R_i}{R_{c_M}}
$$

Теплоемкость смесей:

$$
c_{pca} = \sum_{i=1}^{n} g_i c_{pi} \, \text{ if } \, c_{wc} = \sum_{i=1}^{n} g_i c_{vi}.
$$

Газовая постоянная смеси:

$$
R_{\scriptscriptstyle\rm CM} = \sum_{i=1}^n g_i R_i
$$
или  $R_{\scriptscriptstyle\rm CM} = \frac{8314}{\mu_{\scriptscriptstyle\rm CM}}.$ 

## Задача 2. Пример решения

Задан объемный состав газовой смеси:  $r_{\text{CH}_4}$ ,  $r_{\text{CO}_2}$ ,  $r_{\text{CO}}$ . Определить массовый и мольный составы смеси, кажущуюся молекулярную массу, газовую постоянную, удельный объём и плотность смеси при давлении смеси р и температуре смеси  $t$ . Определить также массовую, объемную и мольную теплоемкость смеси. При этом считать теплоемкость не зависящей от температуры, а мольные теплоемкости компонентов соответственно равны:

$$
(\mu c_p)_{\text{CH}_4} = 37.7 \frac{\text{K/LK}}{\text{KMOJIs} \cdot \text{K}};
$$

$$
(\mu c_p)_{\text{CO}_2} = 37.7 \frac{\text{K/LK}}{\text{KMOJIs} \cdot \text{K}};
$$

$$
(\mu c_p)_{\text{CO}} = 29.3 \frac{\text{K/LK}}{\text{KMOJIs} \cdot \text{K}}.
$$

Массовая с и объёмная с' теплоемкости связаны с мольной соответственно соотношениями:

$$
c = \frac{(\mu c_p)}{\mu} \frac{\kappa \mu}{\kappa r};
$$

$$
c' = \frac{(\mu c_p)}{22.4} \frac{\kappa \mu}{M^3}.
$$

*Дано:*  $r_{\text{CH}_4} = 0.13$ ;  $r_{\text{CO}_2} = 0.27$ ;  $r_{\text{CO}} = 0.6$ ;  $p = 0.12 \text{ M}$ Па;  $t = 70 \text{°C}$ .

#### Pemenue:

Находим молекулярную массу компонентов смеси:

$$
\mu_{CH_4} = \mu_C + 4\mu_H = 12 + 4 = 16 \frac{kt}{KMOJIB};
$$
  

$$
\mu_{CO_2} = \mu_C + 2\mu_O = 12 + 2 \cdot 16 = 44 \frac{kt}{KMOJIB};
$$
  

$$
\mu_{CO} = \mu_C + \mu_O = 12 + 16 = 28 \frac{kt}{KMOJIB}.
$$

8

Находим кажущуюся молекулярную массу смеси:

$$
\mu_{\rm\scriptscriptstyle CM}^{} \!=\!\mu_{\rm CH_{4}}^{} \mathit{r}_{\rm CH_{4}}^{} \!+\!\mu_{\rm CO_{2}}^{} \mathit{r}_{\rm CO_{2}}^{} \!+\!\mu_{\rm CO}^{} \mathit{r}_{\rm CO}^{} \!=\!
$$

=16.0,13+44.0,27+28.0,6=30,76
$$
\frac{\text{kt}}{\text{kmodib}}
$$
.

Определим массовые доли компонентов смеси:

$$
m_{\text{CH}_4} = \frac{(\mu_{\text{CH}_4} r_{\text{CH}_4})}{\mu_{\text{cm}}} = \frac{(16 \cdot 0, 13)}{30, 79} = 0,068;
$$
  

$$
m_{\text{CO}_2} = \frac{(\mu_{\text{CO}_2} r_{\text{CO}_2})}{\mu_{\text{cm}}} = \frac{(44 \cdot 0, 27)}{30, 79} = 0,386;
$$
  

$$
m_{\text{CO}} = \frac{(\mu_{\text{CO}} r_{\text{CO}})}{\mu_{\text{cm}}} = \frac{(28 \cdot 0, 6)}{30, 79} = 0,546.
$$

Проверка:

$$
m_{\text{CH}_4} + m_{\text{CO}_2} + m_{\text{CO}} = 0.068 + 0.386 + 0.546 = 1.
$$

Находим мольные доли компонентов смеси.

Так как мольный состав смеси совпадает с объёмным, то мольные доли равны:

$$
n_{\text{CH}_4} = r_{\text{CH}_4} = 0,13;
$$
  
\n
$$
n_{\text{CO}_2} = r_{\text{CO}_2} = 0,27;
$$
  
\n
$$
n_{\text{CO}} = r_{\text{CO}} = 0,6.
$$

Газовая постоянная смеси

$$
R_{\text{cm}} = \frac{R_0}{\mu_{\text{cm}}} = \frac{8314}{30,76} = 270,3 \frac{\text{A}}{\text{kr} \cdot \text{K}},
$$

где  $R_0 = 8314 \frac{\text{Jx}}{\text{KMOJIs} \cdot \text{K}}$  – универсальная газовая постоянная.

Удельный объем смеси находим, используя уравнение состояния идеального газа:

$$
p\mathcal{G}_{\text{cm}} = RT = R(t + 273);
$$

$$
\mathcal{G}_{\text{cm}} = \frac{R(t + 273)}{p} = \frac{270,3 \cdot (70 + 273)}{0,12 \cdot 10^6} = 0,773 \frac{\text{m}^3}{\text{KT}}.
$$

Плотность смеси

$$
\rho_{\text{cm}} = \frac{1}{\mathcal{G}_{\text{cm}}} = \frac{1}{0.773} \frac{\text{K}\Gamma}{\text{m}^3}.
$$

Мольная изобарная теплоемкость смеси

$$
(\mu c_{P})_{\text{cm}} = (\mu c_{P})_{\text{CH}_{4}} r_{\text{CH}_{4}} + (\mu c_{P})_{\text{CO}_{2}} r_{\text{CO}_{2}} + (\mu c_{P})_{\text{CO}} r_{\text{CO}} =
$$
  
= 37,7 · 0,13 + 37,7 · 0,27 + 29,3 · 0,6 = 32,66  $\frac{\text{k}{\cancel{X}}}{\text{k}{\text{MODL}} \cdot \text{K}}$ 

Массовая изобарная теплоемкость

$$
c_{\text{pcm}} = \frac{(\mu c_{\text{p}})_{\text{cm}}}{\mu_{\text{cm}}} = \frac{32,66}{30,76} = 1,06 \frac{\text{K}}{\text{K} \cdot \text{K}}.
$$

Объемная изобарная теплоемкость

$$
c'_{\text{p} \text{cm}} = \frac{(\mu c_{\text{p}})_{\text{cm}}}{22.4} = \frac{32.66}{22.4} = 1.46 \frac{\text{K}{\mu} \text{K}}{\text{m}^3 \cdot \text{K}}.
$$

Мольная изохорная теплоемкость смеси

$$
(\mu c_{v})_{\text{cm}} = (\mu c_{p})_{\text{cm}} - R_{0} = 32,66 - 8,314 = 24,35 \frac{\text{K}\mu\text{K}}{\text{KMOJIB} \cdot \text{K}}.
$$

Массовая изохорная теплоемкость смеси

$$
c_{\text{vcm}} = \frac{(\mu c_{\text{v}})_{\text{cm}}}{\mu_{\text{cm}}} = \frac{24,35}{30,76} = 0,791 \frac{\text{k}{\mu}}{\text{k} \cdot \text{k}}.
$$

Объемная изохорная теплоемкость смеси

$$
c'_{\text{vcm}} = \frac{(\mu c_{\text{v}})_{\text{cm}}}{22.4} = \frac{24.35}{22.4} = 1.087 \frac{\text{k}{\text{L}}}{\text{m}^3 \cdot \text{K}}.
$$

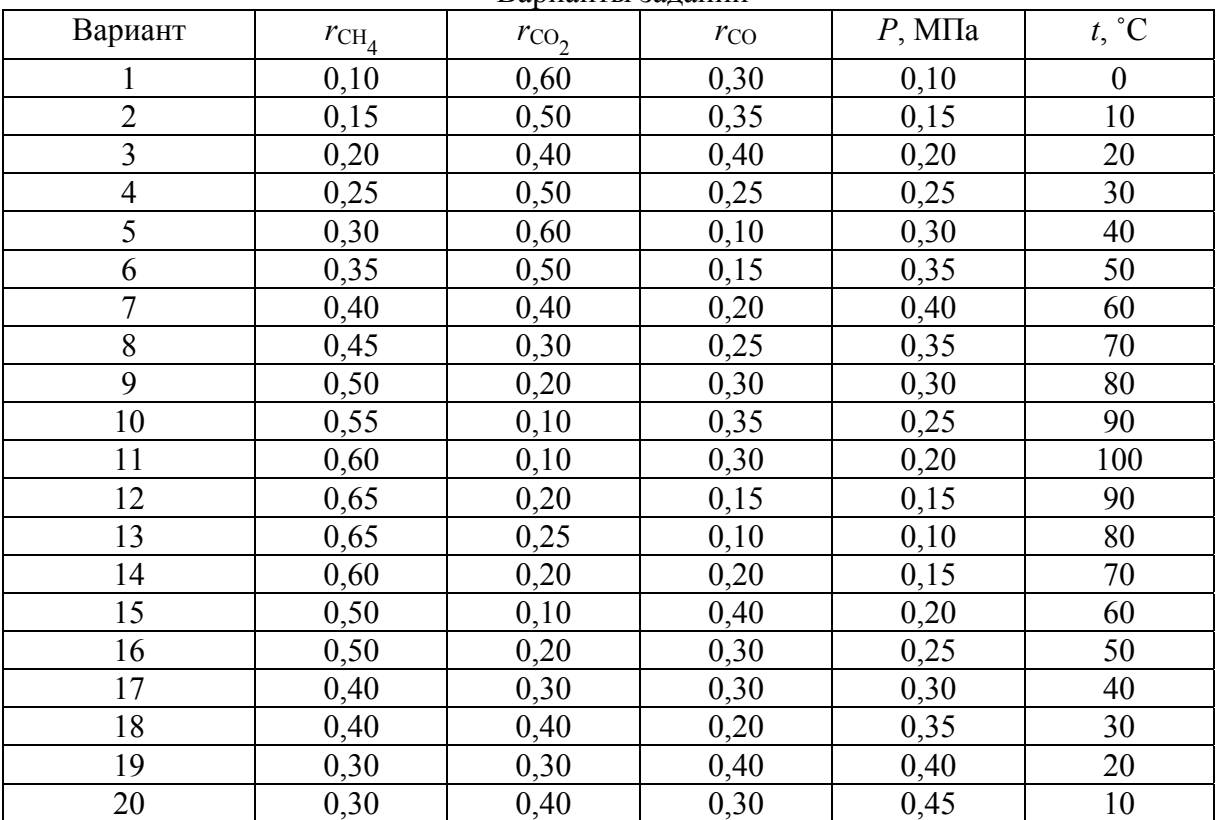

Варианты заданий

## **3. ГОРЕНИЕ ТОПЛИВА**

*Топливом* называется горючее вещество, которое используется для получения тепла в энергетических, промышленных и отопительных установках.

## **Классификация топлива:**

1. По методу получения – естественное (дрова, торф, каменный уголь, нефть) и искусственное (кокс, бензин, генераторный газ).

2. По агрегатному состоянию – твердые, жидкие и газообразные (каменные угли, торф; керосин, дизельное топливо; природный горючий газ)

Компонентами любого топлива являются горючие элементы и негорючие примеси или балласт. К горючим элементам топлива относятся: углерод  $C$ , водород  $H$  и горючая сера  $S$ , образующие вместе с внутренним балластом (кислород  $O$  и азот N) сложные химические соединения. Негорючие примеси (внешний балласт) составляют зола А и влага W.

Горение топлива - химическая реакция соединения горючих элементов топлива с окислителем при высокой температуре, сопровождающийся интенсивным выделением теплоты.

В качестве окислителя используют кислород воздуха.

Расчет горения топлива. Целью расчета горения является определение:

- расхода окислителя на единицу топлива ( $m^3$  или кг);

- выхода продуктов сгорания на единицу топлива;

- состава продуктов сгорания,  $\%$ .

## Задача 3. Пример решения

Задан состав твердого топлива на рабочую массу в %. Определить теоретически необходимое количество воздуха для горения, а также по формуле Д.И. Менделеева - низшую и высшую теплоту сгорания топлива, объемы и состав продуктов сгорания при  $\alpha_{\rm B}$ , а также энтальпию продуктов сгорания при температуре 9.

*Дано:*  $W^P = 13,2$ ;  $A^P = 22,8$ ;  $S^P = 3,1$ ;  $C^P = 50,0$ ;  $H^P = 3,8$ ;  $N^P = 1,2$ ;  $Q^{\text{P}} = 5.9$ ;  $\alpha_{\text{e}} = 1.2$ ;  $\theta = 200$ °C.

## Решение:

Теоретически необходимое количество воздуха для полного сгорания 1 кг топлива вычисляется по формуле

$$
V^{0} = 0.089C^{P} + 0.226H^{P} + 0.033(S^{P} - O^{P}) =
$$
  
= 0.089.50,0 + 0.226.3,8 + 0.033(3,1-5,9) = 5.2  $\frac{M^{3}}{K\Gamma}$ .

Действительное необходимое количество воздуха

$$
V_{\rm A} = \alpha_{\rm B} V^0 = 1, 2 \cdot 5, 2 = 6, 2 \frac{\rm M^3}{\rm K}.
$$

Низшая теплота сгорания 1 кг топлива по формуле Д.И. Менделеева

$$
Q_{\rm H}^{\rm P}
$$
 = 338 $C^{\rm P}$  + 1025 $H^{\rm P}$  – 108,5 $(O^{\rm P} - S^{\rm P})$  – 25· $W^{\rm P}$  =

$$
= 338.50,0+1025.3,8-108,5(5,9-3,1)-25.13,2=20161 \frac{\text{K/L/K}}{\text{KT}}.
$$

Высшая теплота сгорания

$$
Q_{\rm B}^{\rm P} = Q_{\rm H}^{\rm P} + 225H^{\rm P} + 25W^{\rm P} = 20161 + 225 \cdot 3,8 + 25 \cdot 13,2 = 21346 \frac{\text{K/L/K}}{\text{KT}}
$$

Теоретические объемы продуктов полного сгорания твердых топлив при  $\alpha_{\rm B} = 1$  определяются по формулам:

–объем трехатомных газов

$$
V_{\text{RO}_2} = 0.0187(C^{\text{P}} + 0.375S^{\text{P}}) = 0.0187(50.0 + 0.375 \cdot 3.1) = 0.96 \frac{\text{m}^3}{\text{K}};
$$

– объем азота

$$
V_{\text{N}_2}^0 = 0.79V^0 + 0.8 \frac{N^P}{100} = 0.79 \cdot 5.2 + 0.8 \frac{1.2}{100} = 4.12 \frac{\text{m}^3}{\text{K}};
$$

– объем сухих газов

$$
V_{\rm CT}^0 = V_{\rm RO_2} + V_{N_2}^0 = 0.96 + 4.12 = 5.08 \frac{\rm M^3}{\rm kT};
$$

– объем водяных паров

$$
V_{\text{H}_2\text{O}}^0 = 0,111H^P + 0,0124W^P + 0,0161V^0 =
$$
  
= 0,111.3,8 + 0,0124.13,2 + 0,0161.5,2 = 0,67 $\frac{\text{m}^3}{\text{KT}}$ .

Полный объем газообразных продуктов сгорания 1 кг топлива при  $\alpha_{\rm B} = 1$ 

$$
V_{\Gamma}^{0} = V_{\rm CT}^{0} + V_{\rm H_{2}O}^{0} = 5,08 + 0,67 = 5,75 \frac{\rm M^{3}}{\rm K}\,.
$$

Объем продуктов сгорания при  $\alpha_B = 1.2$  определяется по формулам: – объем сухих газов

$$
V_{CT} = V_{CT}^{0} + (\alpha_{\rm B} - 1)V^{0} = 5.08 + (1.2 - 1) \cdot 5.2 = 6.12 \frac{\text{m}^{3}}{\text{K}\Gamma};
$$

– объем водяных паров

$$
V_{\text{H}_2\text{O}} = V_{\text{H}_2\text{O}}^0 + 0.0161(\alpha_s - 1) \cdot V^0 = 0.67 + 0.0161(1.2 - 1) \cdot 5.2 = 0.69 \frac{\text{m}^3}{\text{KT}}.
$$

Полный объем продуктов сгорания

$$
V_{\rm r} = V_{\rm cr} + V_{\rm H_2O} = 6{,}12 + 0{,}69 = 6{,}81 \frac{\text{m}^3}{\text{kr}}
$$

Энтальпия продуктов сгорания,  $\frac{N\mathcal{A}}{K\Gamma}$  $\overline{k\mu}$ , при  $\alpha_B = 1$  и температуре газов

 $\theta = 200^{\circ}$ С находится по формуле

$$
H_{\Gamma}^{0} = V_{\text{CO}_2} (c \mathcal{G})_{\text{CO}_2} + V_{\text{N}_2}^{0} (c \mathcal{G})_{\text{N}_2} + V_{\text{H}_2}^{0} (c \mathcal{G})_{\text{H}_2\text{O}},
$$

где  $(c\,\vartheta)$ со<sub>2</sub>,  $(c\,\vartheta)_{\textrm{\tiny N2}}$ ,  $(c\,\vartheta)_{\textrm{\tiny H_2O}}$  – энтальпия соответственно 1м<sup>3</sup> углекислого газа, азота и водяных паров (находится по табл. 2 при  $\theta = 200^{\circ}$ С):

$$
(c \mathcal{G})\text{co}_2 = 357 \frac{\text{k}\cancel{A}\text{K}}{\text{M}^3};
$$

$$
(c \mathcal{G})_{\text{N2}} = 260 \frac{\text{k}\cancel{A}\text{K}}{\text{M}^3};
$$

$$
(c \mathcal{G})_{\text{H}_2\text{O}} = 304 \frac{\text{k}\cancel{A}\text{K}}{\text{M}^3}.
$$

12

Подставляя найденные значения энтальпии в уравнение (3.1), получаем

$$
H_{\Gamma}^{0} = 0.96 \cdot 357 + 4.12 \cdot 260 + 0.67 \cdot 304 = 1617.6 \frac{\text{k}{\text{L}}}{\text{k}}.
$$
  
Энталыния воздуха,  $\frac{\text{k}{\text{L}}}{\text{k}} = V^{0}(\text{c}\,\vartheta)_{\text{B}},$ 

где  $(c\theta)_{\text{B}}$ – энтальпия воздуха при  $\theta = 200^{\circ}\text{C}$  (см. табл. 2).

$$
H_{\rm B}^0 = 5,2 \cdot 266 = 1383,2 \frac{\text{k}\cancel{I}\cancel{I}\cancel{\text{k}}\text{K}}{\text{k}\text{F}}.
$$
  
Энталыния продуктов сгорания при  $\alpha_{\rm B} = 1,2$  и  $9 = 200^{\circ}\text{C}$   

$$
H_{\rm F} = H_{\rm F}^0 + (\alpha_{\rm B} - 1)H_{\rm B}^0 = 1617,6 + (1,2 - 1)1383,2 = 1894,2 \frac{\text{k}\cancel{I}\cancel{I}\text{K}}{\text{k}\text{F}}.
$$

Таблица 2

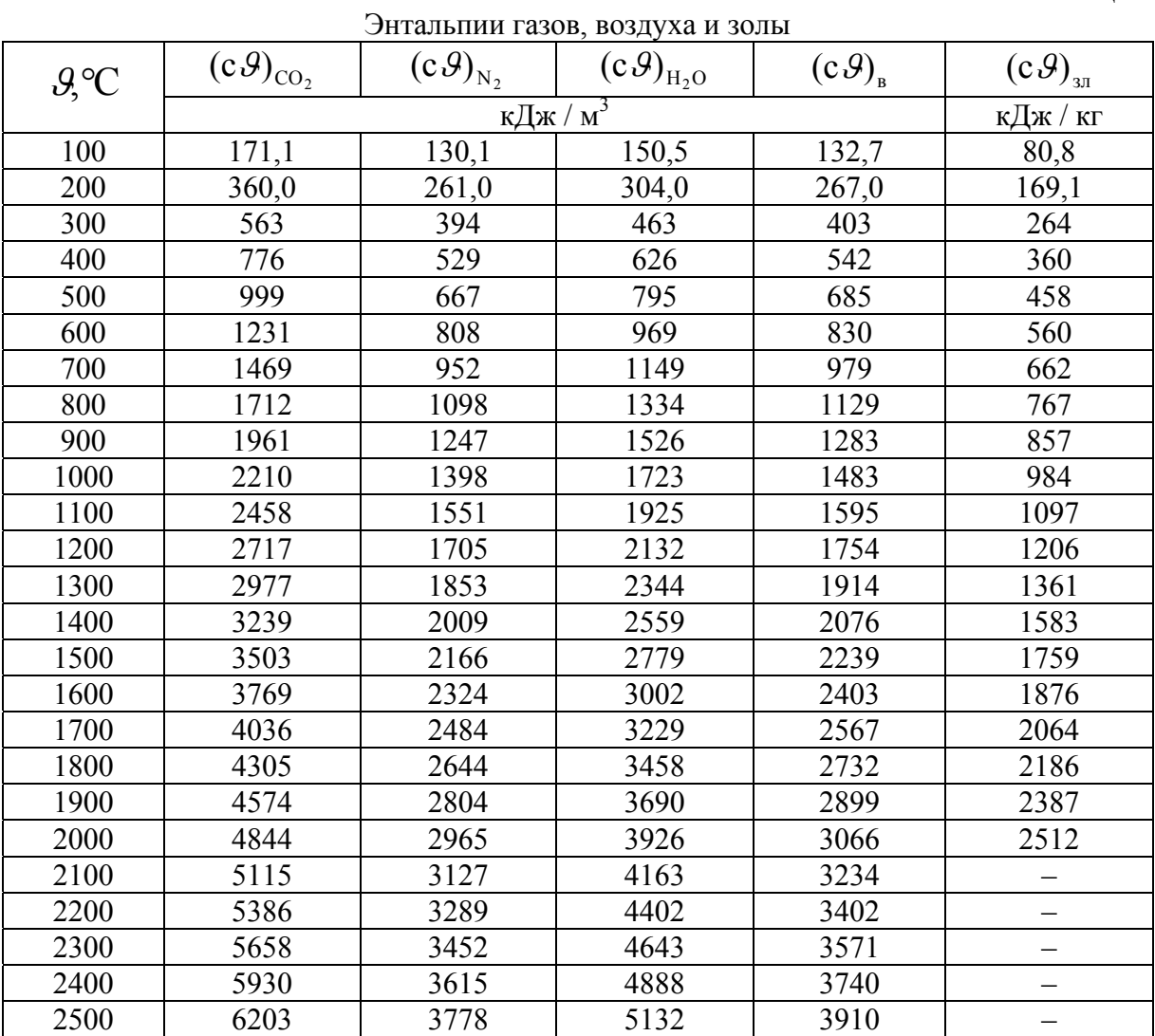

| Вариант        | $W^p$ | $A^p$ | $\mathcal{S}^p$ | $\mathcal{C}^p$ | $H^p$ | $N^{-\overline{P}}$ | $O^p$ | $\alpha_{\scriptscriptstyle\mathrm{B}}$ | $\mathcal{G}, \text{°C}$ |
|----------------|-------|-------|-----------------|-----------------|-------|---------------------|-------|-----------------------------------------|--------------------------|
| $\mathbf{1}$   | 13,0  | 21,8  | 3,0             | 49,3            | 3,6   | 1,0                 | 8,3   | 1,1                                     | 120                      |
| $\overline{2}$ | 14,0  | 25,8  | 3,9             | 44,8            | 3,4   | 1,0                 | 7,1   | 1,2                                     | 130                      |
| $\overline{3}$ | 8,0   | 23,0  | 3,2             | 55,2            | 3,8   | 1,0                 | 5,8   | 1,3                                     | 140                      |
| $\overline{4}$ | 11,0  | 26,7  | 3,1             | 49,2            | 3,4   | 1,0                 | 5,6   | 1,4                                     | 150                      |
| 5              | 9,0   | 34,6  | 3,2             | 44,0            | 3,1   | 0,8                 | 5,3   | 1,3                                     | 160                      |
| 6              | 12,0  | 13,2  | 0,3             | 58,7            | 4,2   | 1,9                 | 9,7   | 1,2                                     | 170                      |
| $\overline{7}$ | 8,5   | 11,0  | 0,5             | 66,0            | 4,7   | 1,8                 | 7,5   | 1,1                                     | 180                      |
| 8              | 9,0   | 18,2  | 0,3             | 61,5            | 3,7   | 1,5                 | 5,8   | 1,2                                     | 190                      |
| 9              | 6,5   | 16,8  | 0,4             | 68,6            | 3,1   | 1,5                 | 3,1   | 1,3                                     | 200                      |
| 10             | 7,0   | 30,7  | 0,7             | 53,6            | 3,0   | 1,6                 | 3,4   | 1,4                                     | 210                      |
| 11             | 14,0  | 9,5   | 0,5             | 59,5            | 4,0   | 1,5                 | 11,0  | 1,5                                     | 220                      |
| 12             | 10,0  | 13,5  | 0,5             | 67,7            | 3,6   | 1,6                 | 5,3   | 1,6                                     | 230                      |
| 13             | 12,0  | 18,9  | 0,4             | 59,1            | 3,4   | 1,7                 | 4,5   | 1,5                                     | 240                      |
| 14             | 32,0  | 25,2  | 2,7             | 28,7            | 2,2   | 0,6                 | 8,6   | 1,4                                     | 250                      |
| 15             | 5,5   | 23,6  | 0,8             | 59,6            | 3,8   | 1,3                 | 5,4   | 1,3                                     | 260                      |
| 16             | 10,0  | 19,8  | 2,6             | 55,5            | 3,7   | 0,9                 | 7,5   | 1,2                                     | 270                      |
| 17             | 6,0   | 31,0  | 6,1             | 48,5            | 3,6   | 0,8                 | 4,0   | 1,1                                     | 280                      |
| 18             | 18,0  | 29,5  | 1,0             | 37,3            | 2,8   | 0,9                 | 10,5  | 1,2                                     | 290                      |
| 19             | 8,0   | 23,9  | 0,4             | 60,3            | 2,5   | 0,9                 | 4,0   | 1,3                                     | 300                      |
| 20             | 8,0   | 9,2   | 0,6             | 67,9            | 4,7   | 0,8                 | 8,8   | 1,4                                     | 310                      |

Варианты заданий

## **4. СЖАТИЕ ВОЗДУХА. КОМПРЕССОРЫ**

*Компрессоры* предназначены для сжатия и перемещения газов.

Рассмотрим работу наиболее простого по конструкции поршневого компрессора (рис. 2).

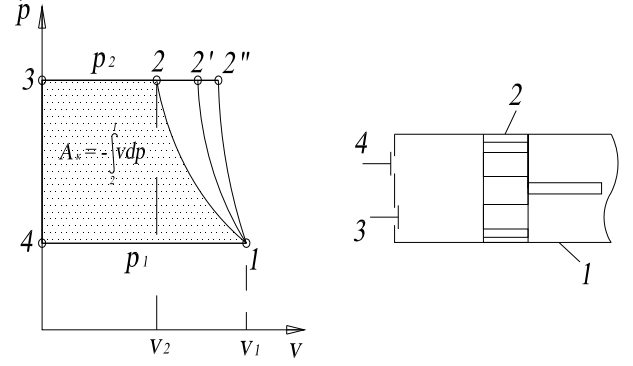

Рис. 2. Поршневой компрессор: 1 – цилиндр; 2 – поршень; 3 – всасывающий клапан; 4 – нагнетательный клапан

Рабочий процесс совершается за два хода поршня или за один оборот коленчатого вала. При движении поршня вправо через открытый всасывающий клапан газ поступает в цилиндр. При обратном движении поршня влево всасывающий клапан закрывается и происходит сжатие газа до определенного давления, при котором открывается нагнетательный клапан и производится нагнетание газа в резервуар.

Если сжатый газ полностью выталкивается поршнем, компрессор называется *идеальным*. р-v диаграмма такого компрессора изображена выше.

*4-1* – линия всасывания,

*1-2* – изотермический процесс сжатия,

*1-2''* – адиабатный процесс сжатия,

*1-2'* – политропный процесс сжатия,

*2-3* – линия нагнетания,

*3-4* – условная линия, замыкающая цикл.

Линии всасывания *4-1* и нагнетания *2-3* не изображают термодинамические процессы, т.к. меняется количество рабочего тела, а не его состояние.

## **Задача 4. Пример решения**

 $V_1$ , м<sup>3</sup> газа с начальным давлением  $p_1$  и начальной температурой  $t_1$ сжимается до изменения объема в ε раз. Сжатие происходит по изотерме, адиабате и политропе с показателем политропы *п*.

Определить массу газа, конечный объем, температуру, работу сжатия, количество отведенной теплоты, изменение внутренней энергии и энтропии газа для каждого из процессов. Изобразить процессы сжатия в p,v и Т,s-диаграммах. Результаты расчетов свести в таблицу.

*Решение:*

*Дано: газ O<sub>2</sub>; R=259,8 Дж/(кг `К);*  $V_I = 60$ м<sup>3</sup>;  $p_I = 0, I M \Pi a$ ;  $\varepsilon = \frac{V_I}{V_2} = 10$ ; 2

 $t_1 = 10^{\circ}C$ ;  $n = 1.1$ .

*ИЗотермически процесc:* T<sub>2</sub>=T<sub>1</sub>=const  
\n
$$
\varepsilon = \frac{V_1}{V_2} \Rightarrow V_2 = \frac{V_1}{\varepsilon} = \frac{60}{10} = 6,0 \text{ m}^3.
$$
\n
$$
p \cdot V = m \cdot R \cdot T,
$$
\n\nMacca rasa: 
$$
m = \frac{p_1 \cdot V_1}{R_1 \cdot T_1} = \frac{0,1 \cdot 10^6 \cdot 60}{259,8 \cdot (273 + 10)} = 81,6 \text{ k}z.
$$
\n\nУденьный объем rasa:  
\n
$$
v_1 = \frac{V_1}{m} = \frac{60}{81,6} = 0,74 \text{ m}^3/\text{ k}z,
$$
\n
$$
v_2 = \frac{V_2}{m} = \frac{6,0}{81,6} = 0,074 \text{ m}^3/\text{ k}z,
$$
\n
$$
p_2 = \frac{p_1 \cdot v_1}{v_2} = \frac{0,1 \cdot 10^6 \cdot 0,74}{0,074} = 1,0 \cdot 10^6 \text{ }\text{Ra}.
$$

 $T_2 = T_1 = 273 + 10 = 283$  K. Изменение внутренней энергии: ∆U = 0. Работа процесса:

$$
L = Q = R \cdot m \cdot T \cdot \ln \frac{v_2}{v_1} = 259.8 \cdot 81.6 \cdot 283 \cdot \ln \frac{0.074}{0.74} = -13.81 \cdot 10^6 \text{ J.}
$$

Изменение энтропии:  $\Delta S = \frac{Q}{T} = \frac{-13.81 \cdot 10^6}{283} = -48.8 \cdot 10^3$  Дж/К.

*Адиабатный процесс:* без отвода и подвода теплоты, т.е  $Q = 0$ . Теплота:  $Q = 0$ . Изменение энтропии:  $\Delta S = 0$ .

Работа совершается за счет внутренней энергии:  $L = \Delta U$ Уравнение адиабатного процесса:

$$
p_1 \cdot v_1^k = p_2 \cdot v_2^k,
$$

где  $k = 1.4 -$ для двухатомных газов, давление

$$
p_2 = p_1 \cdot \left(\frac{v_1}{v_2}\right)^k = 0,1 \cdot 10^6 \left(\frac{0,74}{0,074}\right)^{1,4} = 2,51 \cdot 10^6 \, \text{Ta}.
$$

Конечную температуру найдем из уравнения:  $T_1 \cdot v_1^{k-1} = T_2 \cdot v_2^{k-1}$ .

$$
T_2 = T_1 \cdot \left(\frac{v_1}{v_2}\right)^{k-1} = 283 \cdot \left(\frac{0.74}{0.074}\right)^{1.4-1} = 710,86 \text{ K}.
$$

Удельная работа:

$$
l = \frac{R}{k-1} \cdot (T_1 - T_2) = \frac{259.8}{1.4 - 1} \cdot (283 - 710.86) = -0.288 \cdot 10^6 \text{ J/m} \cdot \text{kg}.
$$

Работа процесса:  $L = l \cdot m = -0.288 \cdot 10^6 \cdot 81.6 = -23.5 \cdot 10^6$  Дж. Изменение внутренней энергии  $\Delta U = -L = 23.5 \cdot 10^6 \text{ Jx}$ 

Политропный процесс

Показатель политропы  $n = 1, 1$ .

Изохорная теплоемкость процесса  $c_v = \frac{R}{k-1} = \frac{259.8}{14-1} = 649.5 \frac{\text{Ainc}}{\text{k2} \cdot \text{K}}$ .

Конечную температуру найдем из уравнения:

$$
\frac{T_2}{T_1} = \left(\frac{U_1}{U_2}\right)^{n-1}.
$$
  
\n
$$
T_2 = T_1 \cdot \left(\frac{U_1}{U_2}\right)^{n-1} = 283 \left(\frac{0,74}{0,074}\right)^{1,1-1} = 356,3 \quad K.
$$
  
\n
$$
p_1 \cdot U_1^n = p_2 \cdot U_2^n.
$$
  
\n
$$
p_2 = p_1 \cdot \left(\frac{U_1}{U_2}\right)^n = 0,1 \cdot 10^6 \left(\frac{0,74}{0,074}\right)^{1,1} = 1,26 \cdot 10^6 \quad \text{Hz}.
$$
  
\n
$$
L = \frac{m \cdot R \cdot (T_1 - T_2)}{n-1} = \frac{81,6 \cdot 259,8(283 - 356,3)}{1,1-1} = -15,54 \cdot 10^6 \quad \text{Zsec.}
$$

$$
Q = c_v \cdot \frac{n-k}{n-1} \cdot m \cdot (T_2 - T_1) = 649,5 \frac{1,1-1,4}{1,1-1} 81,6(356,3-283) = -11,65 \cdot 10^6 \text{ J.}
$$
  
\n
$$
\Delta U = m \cdot c_v \cdot (T_2 - T_1) = 81,6 \cdot 649,5(356,3-283) = 3,88 \cdot 10^6 \text{ J.}
$$
  
\n
$$
\Delta S = m \cdot c_v \cdot \frac{n-k}{n-1} \cdot \ln \frac{T_2}{T_1} = 81,6 \cdot 649,5 \frac{1,1-1,4}{1,1-1} \ln \frac{356,3}{283} = -36.6 \cdot 10^3 \text{ J.}
$$

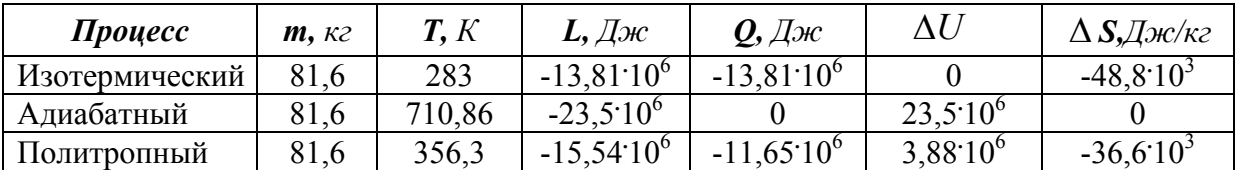

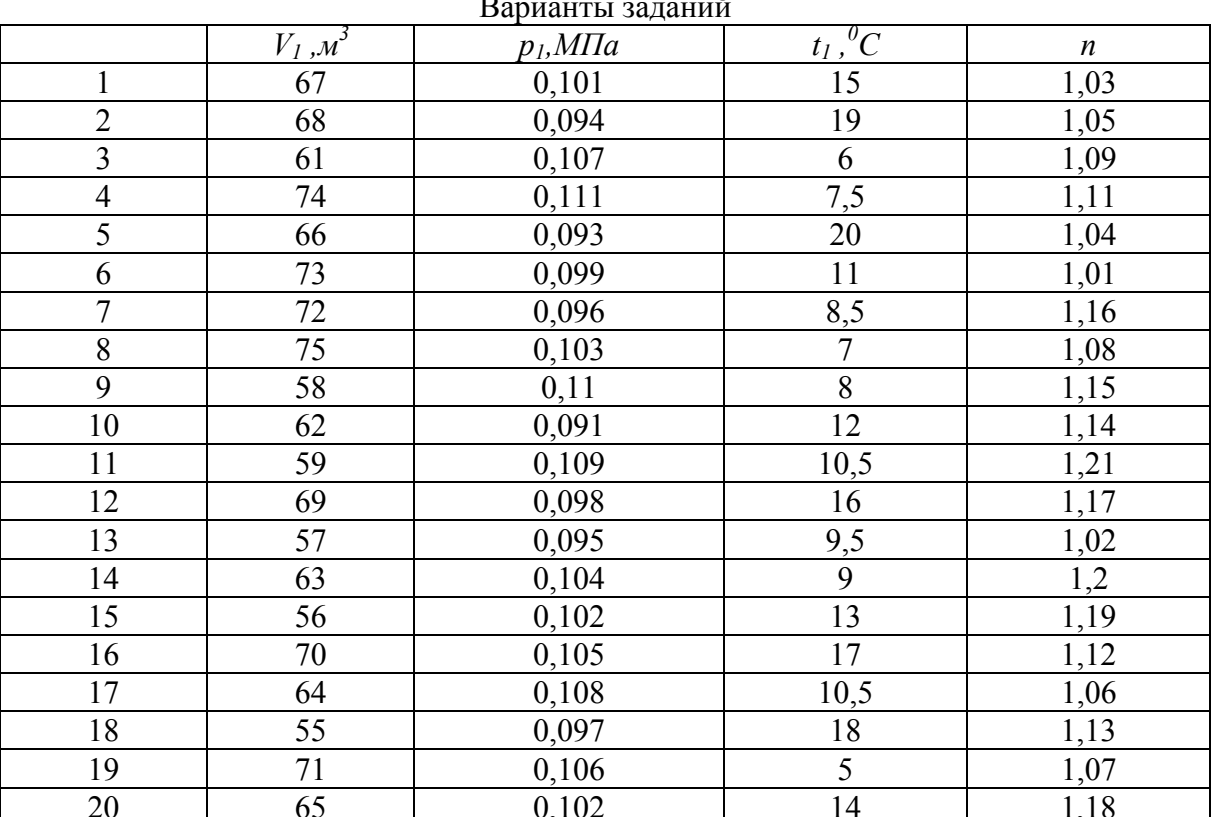

#### $\overline{p}$  $\ddot{\phantom{a}}$

## 5. ТЕПЛООТДАЧА

Конвективный теплообмен, теплообмен между поверхностью с температурой t. и средой с температурой t<sub>ж</sub>, называется теплоотдачей и описывается законом Ньютона-Рихмана:

$$
Q = \alpha F (t_c - t_{\text{wc}}),
$$
 Br;  

$$
q = \alpha (t_c - t_{\text{wc}}),
$$
 Br/m<sup>2</sup>,

где  $\alpha$ ,  $\frac{Bm}{M^2 \cdot K}$  – коэффициент теплоотдачи;  $F$ ,  $M^2$  – площадь поверхности теп-

лообмена. Омывающий поверхность теплоноситель (воздух, вода и т.д.) принято называть «жидкостью» и температуру обозначать t<sub>ж</sub>.

*Коэффициенты теплоотдачи* рассчитываются по уравнениям подобия типа

$$
Nu = f(\text{Re}, \text{Gr}, \text{Pr}...),
$$

где  $Nu = \frac{\alpha \ell}{\lambda}$  – число Нуссельта;  $Re = \frac{w}{v}$  $Re = \frac{w\ell}{\ell}$  – число Рейнольдса; 2 3  $\mathcal V$  $Gr = \frac{g\beta\theta_c \ell^3}{2}$  – число Грасгофа; *a*  $Pr = \frac{V}{V}$  – число Прандтля и т.д. – безраз-

мерные комплексы, называемые числами подобия.

Числа подобия включают величины, от которых зависит коэффициент теплоотдачи:

$$
\lambda, \frac{Bm}{M \cdot K} - \text{кодфициент теплопроводности жидкости;\n
$$
v, \frac{M^2}{c} - \text{кодфициент кинематического вязкости жидкости;\n
$$
g = 9,8, \frac{M}{c^2} - \text{ускорение силы тяжести;\n
$$
\omega, \frac{M}{c} - \text{ckopoch жидкости;\n
$$
\theta_c = t_c - t_{\text{wc}} - \text{перerpeв creнки;}
$$
$$
$$
$$
$$

 $\ell$ , м – определяющий размер (геометрический размер, в наибольшей степени влияющий на величину коэффициента теплоотдачи);

 $(T \int_p Y$  $\frac{1}{\sqrt{\omega}}\left(\frac{\partial v}{\partial x}\right), \frac{1}{\sqrt{2}}$ J  $\left(\frac{\partial v}{\partial x}\right)$  $\setminus$ ſ  $\partial$  $\beta = \frac{1}{\nu} \left( \frac{\partial \nu}{\partial T} \right)$ ,  $\frac{1}{K}$  – температурный коэффициент объемного расширения

жидкости.

Для *вертикальной поверхности* (форма поверхности не имеет значения: вертикальная труба или вертикальная пластина) коэффициент теплоотдачи зависит от режима течения в пограничном слое. *При ламинарном режиме* течения жидкости в пограничном слое **[(Grжх Prж)<10<sup>9</sup> ]** с увеличением координаты х (высоты поверхности) коэффициент теплоотдачи уменьшается, при *переходном режиме* **[10<sup>9</sup> <(Grжх Prж)<6 1010]** коэффициент теплоотдачи увеличивается, при *турбулентном режиме* **[(Grжх Prж)>6 1010]** коэффициент теплоотдачи остается постоянным.

*Средний* коэффициент теплоотдачи  $(\overline{\alpha})$  для поверхности высотой  $\ell$  $c$  *ламинарным течением* жидкости в пограничном слое  $[(\text{Gr}_{\textbf{\tiny{K}\ell}}\cdot\text{Pr}_{\textbf{\tiny{K}}})$ <10<sup>9</sup>] и q<sub>c</sub> = const рассчитывается по уравнению

$$
\overline{Nu}_{\text{sec}} = 0.75(Gr_{\text{sec}} \cdot \text{Pr}_{\text{sec}})^{0.25} \cdot \left(\frac{\text{Pr}_{\text{sec}}}{\text{Pr}_{\text{c}}}\right)^{0.25},
$$

где  $Nu_{\mathcal{H}} = \frac{\alpha v}{2}, \quad Gr_{\mathcal{H}} = \frac{SPQ}{v^2}$ ,  $\mathcal V$  $\beta\theta_c$  $\lambda$  $\frac{\alpha \ell}{Gr}$   $\frac{g\beta \theta_c \ell}{Gr}$  $\ell$   $\ell$   $\gamma$   $\sim$   $\ell$ *c*  $Nu_{\text{sec}} = \frac{\alpha \ell}{2}, \quad Gr_{\text{sec}} = \frac{g\beta \theta_c \ell^3}{\mu^2}.$ 

Индексы в числах подобия ж или  $\hat{c}$  указывают на определяющую температуру  $t_{\rm x}$  или  $t_{\rm c}$ , индекс  $\ell$  – на определяющий размер: длину вертикальной поверхности  $\ell$ .

Постоянный коэффициент теплоотдачи при турбулентном течении в пограничном слое  $[(Gr_{xx}.Pr_{x})>6.10^{10}]$  рассчитывается по уравнению

$$
Nu_{\text{max}} = 0.15 (Gr_{\text{max}} \cdot Pr_{\text{sec}})^{1/3} \cdot \left(\frac{Pr_{\text{sec}}}{Pr_c}\right)^{0.25}.
$$

В уравнении последнем определяющим размером является любая координата х, на которой имеет место турбулентное течение жидкости в пограничном слое. Анализ этого уравнения дает, что α не зависит от х.

Коэффициент  $\varepsilon_{\kappa}$  характеризует влияние конвекции на перенос теплоты. При  $(Gr_{\kappa\delta} \cdot Pr_{\kappa})$ <10<sup>3</sup> коэффициент  $\varepsilon_{\kappa}$  принимают равным 1, при  $(Gr_{\kappa\delta}\cdot Pr_{\kappa})>10^{3}$  рассчитывают по формуле

$$
\varepsilon_{\rm k}=0.18({\rm Gr}_{\rm k\delta}\cdot{\rm Pr}_{\rm k})^{0.25}\ ,
$$

где  $Gr_{x\circ\delta} = \frac{g\beta(t_1 - t_2)\delta^3}{v^2}$ .

Для плоской прослойки воздуха передача тепла излучением между поверхностями с температурами t<sub>1</sub> и t<sub>2</sub> рассчитывается по уравнению

$$
q_{\scriptscriptstyle A} = \varepsilon_{\scriptscriptstyle np} C_0 \left[ \left( \frac{T_1}{100} \right)^4 - \left( \frac{T_2}{100} \right)^4 \right], \, B_T / \mathbf{M}^2,
$$

где  $\varepsilon_{np} = \frac{1}{\frac{1}{n} + \frac{1}{n} - 1}$ — приведенная степень черноты;  $C_0 = 5{,}67 \text{ Br/m}^2\text{K}^4 - \text{koo}$ ф-

фициент излучения абсолютно черного тела;  $\varepsilon_1$ ,  $\varepsilon_2$  - степени черноты поверхностей.

## Задача 5. Пример решения

Рассчитать теплоотдачу q,  $B_T/m^2$  с 1  $m^2$  нагретой вертикальной поверхности высотой  $\ell = 3$  м с температурой  $t_c = 60^{\circ}C$  в окружающую среду (к спокойному воздуху) с  $t_{\rm x} = 20$ °С. Степень черноты поверхности  $\varepsilon_{\rm c} = 0.9$ .

## Решение:

Теплота от поверхности к воздуху передается путем конвективного теплообмена и излучения

$$
q = q_{\kappa} + q_{\pi},
$$
  
\n
$$
q_{\kappa} = \alpha (t_c - t_{\kappa}),
$$
  
\n
$$
q_{\pi} = C_0 \varepsilon_c \left[ \left( \frac{T_c}{100} \right)^4 - \left( \frac{T_{\kappa}}{100} \right)^4 \right].
$$

Решение задачи сводится к расчету среднего коэффициента теплоотдачи при естественной конвекции воздуха около вертикальной поверхности.

Порядок расчета α следующий:

Определяют режим течения в пограничном слое при  $x = \ell$ . Для этого из таблицы физических свойств сухого воздуха («Теплопередача» Исаченко, Осипова, Сукомел) выбирают необходимые для расчета величины:

при  $t_{\text{xx}} = 20^{\circ}\text{C}$   $\lambda = 2.59 \cdot 10^{-2} \frac{Bm}{M \cdot K}$ ,  $v = 15.06 \cdot 10^{-6} \frac{M^2}{c}$ ,  $Pr_{\text{xx}} = 0.703$ , при t<sub>c</sub> = 60°С  $Pr_c$  = 0,696,

и рассчитывают

$$
(Gr_{\text{sec}} \cdot \text{Pr}_{\text{sec}}) = \frac{g\beta(t_c - t_{\text{sec}})\ell^3}{\nu^2} \cdot Pr_{\text{sec}} = \frac{9.8 \cdot \frac{1}{293}(60 - 20) \cdot 3^3}{(15.06 \cdot 10^{-6})^2} \cdot 0,703 = 1.12 \cdot 10^{11}.
$$

 $\overline{1}$ 

Так как  $(Gr_{\kappa}) \cdot Pr_{\kappa} > 6 \cdot 10^{10}$ , средний коэффициент теплоотдачи

α рассчитывается по формуле  $Nu_{\text{max}} = 0.15 (Gr_{\text{max}} \cdot Pr_{\text{max}})^{1/3} \cdot \left(\frac{Pr_{\text{max}}}{Pr}\right)^{0.25}$ .

При  $x = \ell$ 

$$
Nu_{\text{sec}} = 0,15(Gr_{\text{sec}} \cdot \text{Pr}_{\text{sec}})^{1/3} \cdot \left(\frac{\text{Pr}_{\text{sec}}}{\text{Pr}_{\text{c}}}\right)^{0,25} = 0,15 \cdot (1,12 \cdot 10^{11})^{1/3} \cdot \left(\frac{0,703}{0,696}\right)^{0,25} = 724,9,
$$
  

$$
\alpha = \frac{Nu \cdot \lambda}{\ell} = \frac{724,9 \cdot 2,59 \cdot 10^{-2}}{3} = 6,26 \frac{Bm}{m^2 \cdot K}.
$$

Рассчитывают конвективную теплоотдачу  $q_{k} = 6,26(60-20) = 250,4$  Br/m<sup>2</sup>,

лучистую теплоотдачу

$$
q_{\scriptscriptstyle{A}} = 5,67 \cdot 0.9 \left[ \left( \frac{333}{100} \right)^4 - \left( \frac{293}{100} \right)^4 \right] = 251,4 \text{ Br/m}^2,
$$

суммарную теплоотдачу с 1 м<sup>2</sup> поверхности  $q = 250.4 + 251.4 = 501.8$  Br/m<sup>2</sup>.

Варианты заланий

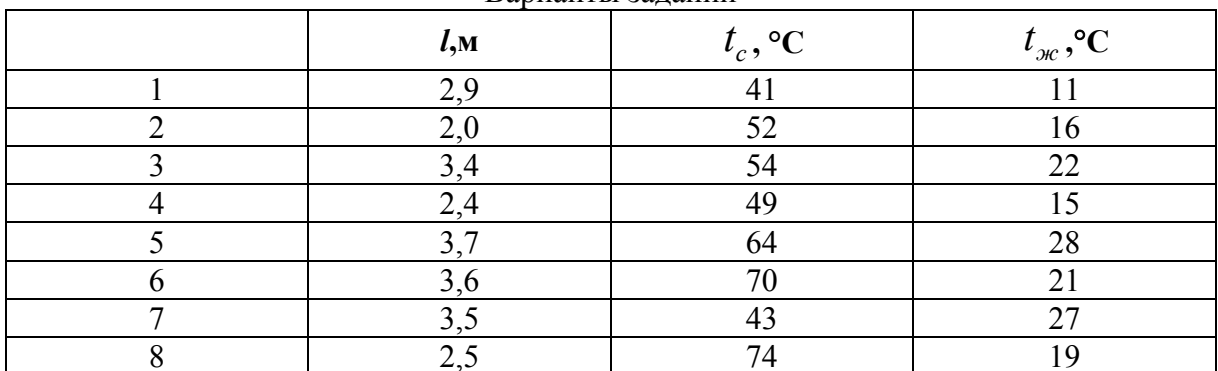

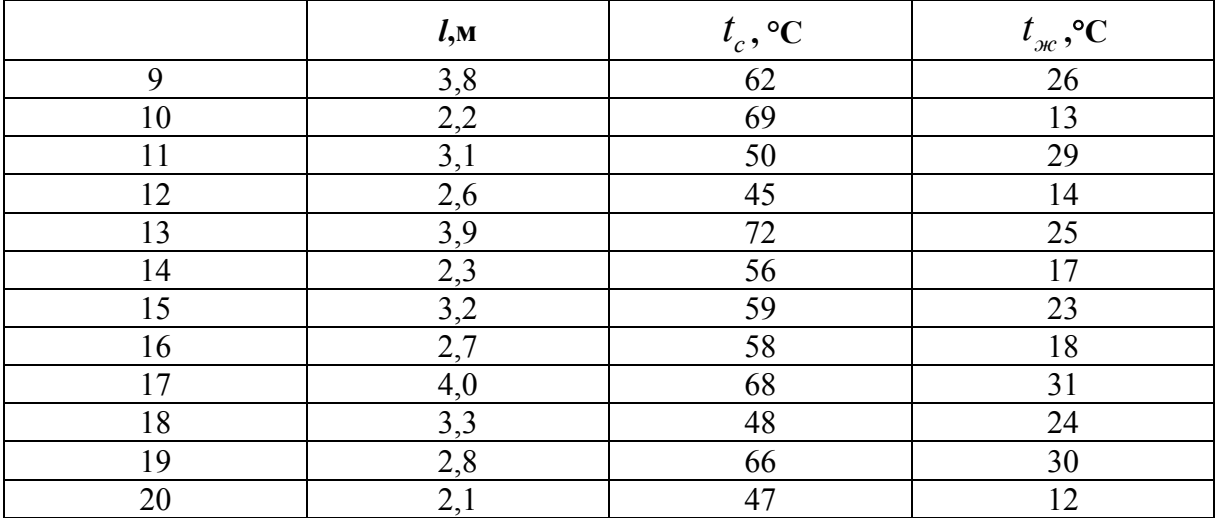

## **6. СЛОЖНЫЙ ТЕПЛООБМЕН. ТЕПЛОПЕРЕДАЧА ЧЕРЕЗ ПЛОСКУЮ СТЕНКУ**

*Теплопередача* представляет собой сложный теплообмен, при котором тепловой поток от одной жидкости (или газа) передается через стенку.

Расчетные уравнения теплопередачи зависят от формы стенки, разделяющей теплоносители.

Рассмотри теплопередачу через плоскую однослойную стенку толщиной *δ* и коэффициентом теплопроводностьи *λ.*

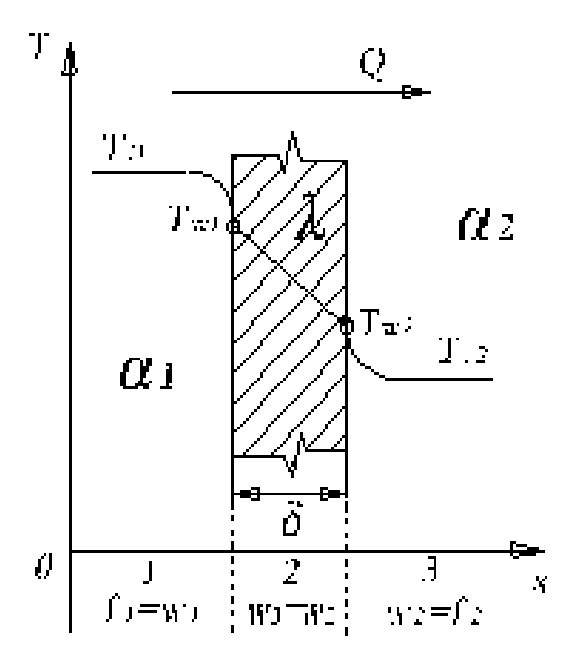

Рис. 3. Теплопередача через плоскую стенку:  $\alpha_1$  – коэффициент теплоотдачи от нагретой среды к стенке;  $\alpha_2$  – коэффициент теплоотдачи от стенки к холодной среде;  $T_{f,1}$  – температура нагретой среды;  $T_{f,2}$  – температура холодной среды

В результате решения поставленной задачи необходимо найти и плотность теплового потока *q* и, при заданной площади поверхности теплообмена *F*, тепловой поток *Q*, а также температуры на поверхностях стенки  $T_{w,1}$  *и*  $T_{w,2}$ .

*Плотность теплового потока q*:

$$
q = \frac{T_{f1} - T_{f2}}{\frac{1}{\alpha_1} + \frac{\delta}{\lambda} + \frac{1}{\alpha_2}} = k \cdot (T_{f1} - T_{f2}) = \frac{T_{f1} - T_{f2}}{R_t},
$$

где  $R_{t}$  $k = \frac{1}{R}$  коэффициент теплопередачи через плоскую стенку,  $Bm/(\mathcal{M}^2 \cdot zpad)$ ;  $R_t$  – термическое сопротивление теплопередачи через плоскую стенку, *(м 2 ·град)/Вт*.

*Термическое сопротивление теплопередачи через плоскую стенку* равно сумме термического сопротивления теплоотдачи от горячего флюида к стенке  $(R_{t,1} = 1/\alpha_1)$ , термического сопротивления теплопроводности плоской стенки  $(R_{t,2} = \delta/\lambda)$  и термического сопротивления теплоотдачи от стенки к холодному теплоносителю  $(R_{t,3} = 1/\alpha_2)$ .

**Температуру**  $T_{w1}$ можно найти двумя способами, поскольку по условию задачи заданы две температуры:

а) на участке  $(f_1 - w_1)$ 

$$
q = \frac{T_{f,1} - T_{w,1}}{R_{t,1}} \Longrightarrow T_{w,1} = T_{f,1} - q \cdot R_{t,1},
$$

б) на участке  $(w_1 - f_2)$ 

$$
q = \frac{T_{w,1} - T_{f,2}}{R_{t,2} + R_{t,3}} \Rightarrow T_{w,1} = T_{f,2} + q \cdot (R_{t,2} + R_{t,3}).
$$

Для расчета *температуры*  $T_{w2}$  можно воспользоваться уже тремя формулами, поскольку в данном случае мы знаем уже три температуры  $T_{f,1}, T_{w,1}$  *u*  $T_{f,2}$ :

a) на участке 
$$
(f_1 - w_2) q = \frac{T_{f,1} - T_{w,2}}{R_{t,1} + R_{t,2}} \Rightarrow T_{w,2} = T_{f,1} - q \cdot (R_{t,1} + R_{t,2});
$$
  
\n6) на участке  $(w_1 - w_2) q = \frac{T_{w,1} - T_{w,2}}{R_{t,2}} \Rightarrow T_{w,2} = T_{w,1} - q \cdot R_{t,2};$   
\n  
\nb) на участке  $(w_2 - f_2) q = \frac{T_{w,2} - T_{f,2}}{R_{t,3}} \Rightarrow T_{w,2} = T_{f,2} + q \cdot R_{t,3}.$ 

Для стенки, состоящей из *n* слоев, формула расчета теплопередачи через плоскую стенку имеет вид:

$$
q = \frac{T_{f,1} - T_{f,2}}{1/\alpha_1 + \sum_{i=1}^n \frac{\delta_i}{\lambda_i} + 1/\alpha_2}
$$

где  $\delta_i$  и  $\lambda_i$  – толщина и коэффициент теплопроводности *i*-го слоя стенки.

## Задача 6. Пример решения

Определить плотность теплового потока и рассчитать поле температур в плоской трехслойной стенке, состоящей из слоя штукатурки толщиной  $\delta_{\rm m}$  = 5см, кирпича толщиной  $\delta_{\rm k}$  = 24см и дерева толщиной  $\delta_{\rm n}$  = 5см, если температура наружной поверхности штукатурки  $t_{c1} = -20^{\circ}C$ , а внутренней поверхности дерева  $t_{c2} = +20$ °С. Принять  $\lambda_{\text{m}} = 0.78$  Вт/м°С,  $\lambda_{\kappa} = 0.25$  Вт/м°С,  $\lambda_{\mu} = 0.1$  Вт/м°С. Построить график изменения температур в стенке (рис. 4).

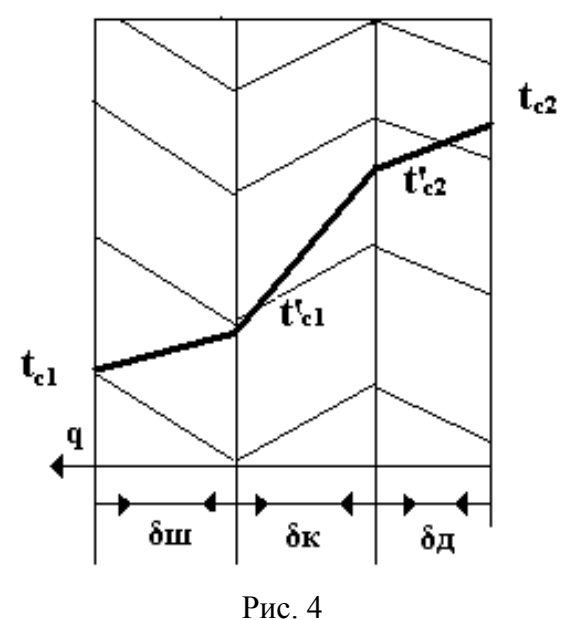

#### Решение:

 $q = (t_{c2} - t_{c1})/(\delta_{m}/\lambda_{m} + \delta_{k}/\lambda_{k} + \delta_{m}/\lambda_{n}) = (20 + 20)(0.05/0.78 + 0.24/0.25 +$  $+0,05/0,1) = 40/(0,06410 + 0,96 + 0,5) = 40/1,5241 = 26,245 \text{ Br/m}^2.$ 

Определим t'<sub>c2</sub> из уравнения:  $q = (\lambda_{\pi}/\delta_{\pi})/(t_{c2} - t'_{c2}).$ То есть  $t'_{c2} = t_{c2} - (q \delta_{a}) / \lambda_{a} = 20 - (26,245 * 0,05) / 0,1 = 20 - 13,1225 = 6,9^{\circ}C.$ Из уравнения  $q = (\lambda_{\rm K}/\delta_{\rm K})/(t'_{\rm c2} - t'_{\rm c1})$ определим  $t'_{c1} = t'_{c2} - (q \delta_{R})/\lambda_{R} = 6.9 - (26.245 * 0.24)/0.25 = 6.9 - 25.2 = -18.2$ °C. График изменения температуры в трехслойной стенке показан на

рис. 5.

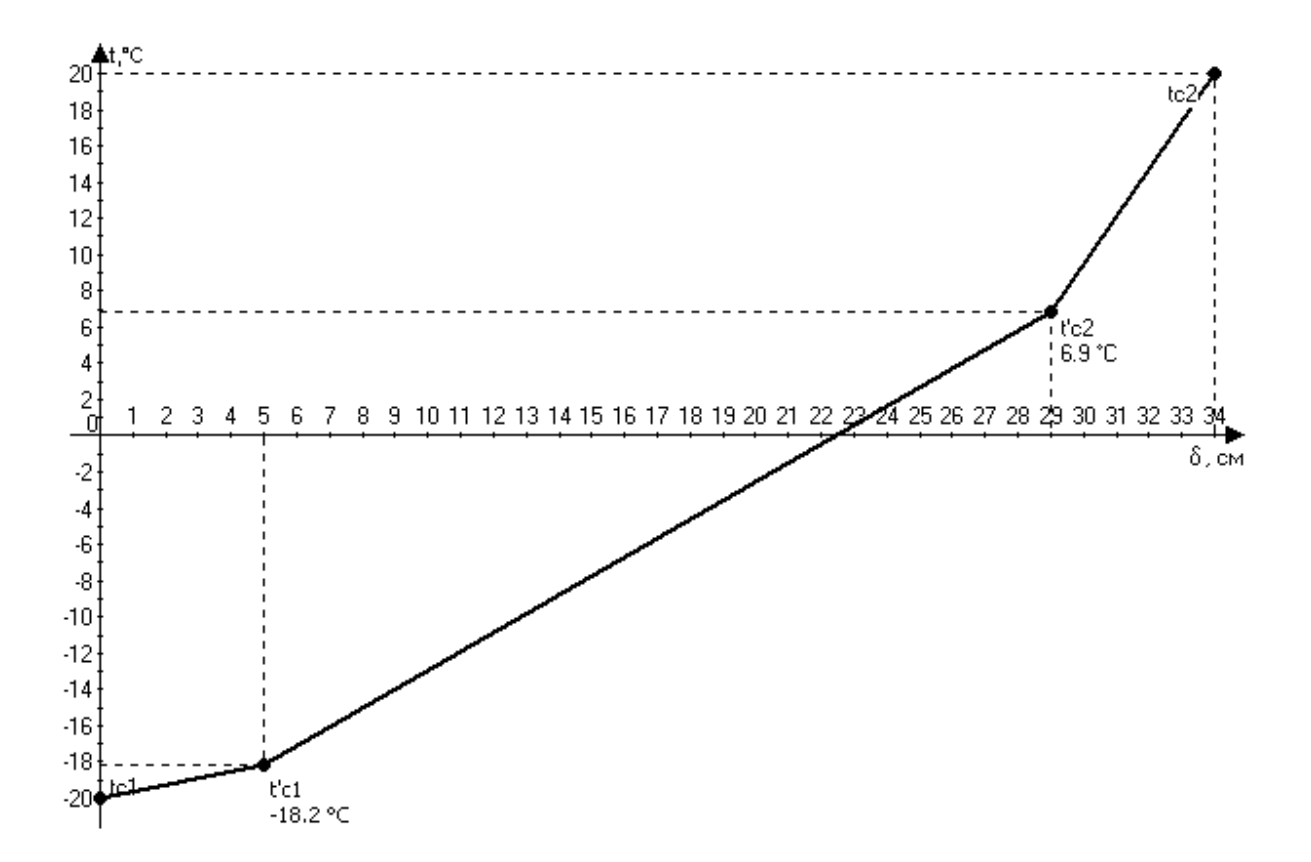

 $P$ ис. 5

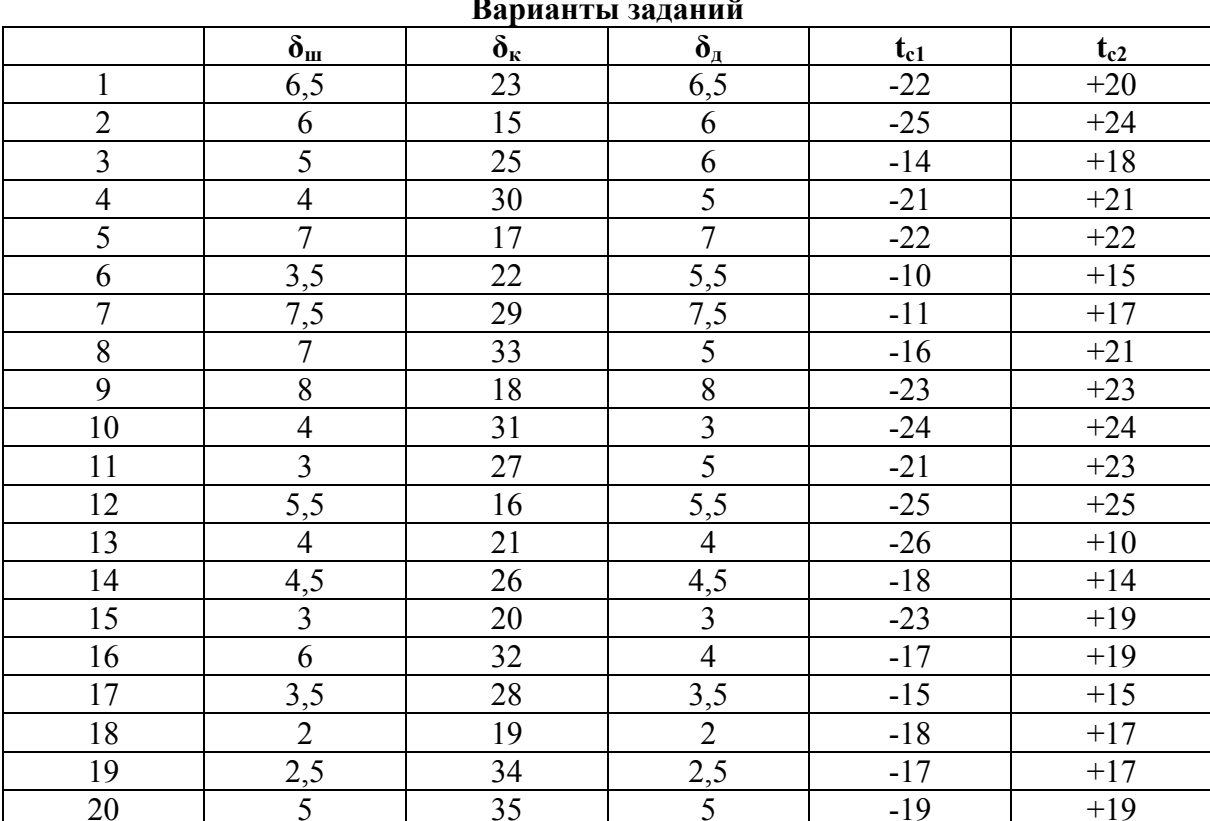

## **7. ТЕПЛОПЕРЕДАЧА. ТЕПЛООБМЕННЫЙ АППАРАТ**

**Теплообменный аппарат (теплообменник)** – это устройство, предназначенное для нагревания, охлаждения или изменения агрегатного состояния теплоносителя.

Чаще всего в теплообменных аппаратах осуществляется передача теплоты от одного теплоносителя к другому, т.е. нагревание одного теплоносителя происходит за счет охлаждения другого.

*Теплообменники с двумя теплоносителями по принципу действия подразделяются на три основные группы:* 

– рекуперативные (рис. 6);

– регенеративные;

– смесительные.

*Рекуперативные аппараты* получили особенно широкое развитие во всех областях техники в которых теплота от горячей к холодной жидкости передается через *разделительную стенку*.

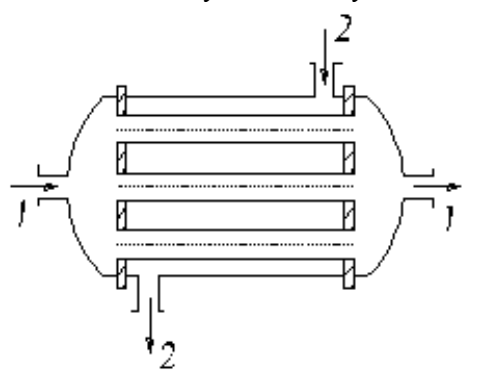

Схема простейшего кожухотрубчатого рекуперативного теплообменника. для передачи теплоты от теплопосителя 1 теплопосителю 2

Рис. 6

Стенка, которая омывается с обеих сторон теплоносителями, называется *рабочей поверхностью теплообменника***.** Она выполняется из материала с хорошей теплопроводностью (меди, стали, латуни).

## **Задача 7. Пример решения**

Определить площадь поверхности нагрева газоводяного рекуперативного теплообменника, работающего по противоточной схеме (рис. 7). Греющий теплоноситель – дымовые газы с начальной температурой  $t'$ и конечной  $t_r''$ . Расход воды через теплообменник G<sub>в</sub>, начальная температура воды *<sup>в</sup> t* , конечная *<sup>в</sup>t* . Коэффициент теплоотдачи от газов к стенке трубы  $\alpha_r$  и от стенки трубы к воде  $\alpha_{\rm B}$ . Теплообменник выполнен из стальных труб с наружным диаметром  $d = 50$ мм и толщиной стенки  $\delta = 4$ мм.

Коэффициент теплопроводности стали  $\lambda = 62$  BT/(м\*К). Стенку считать чистой с обеих сторон.

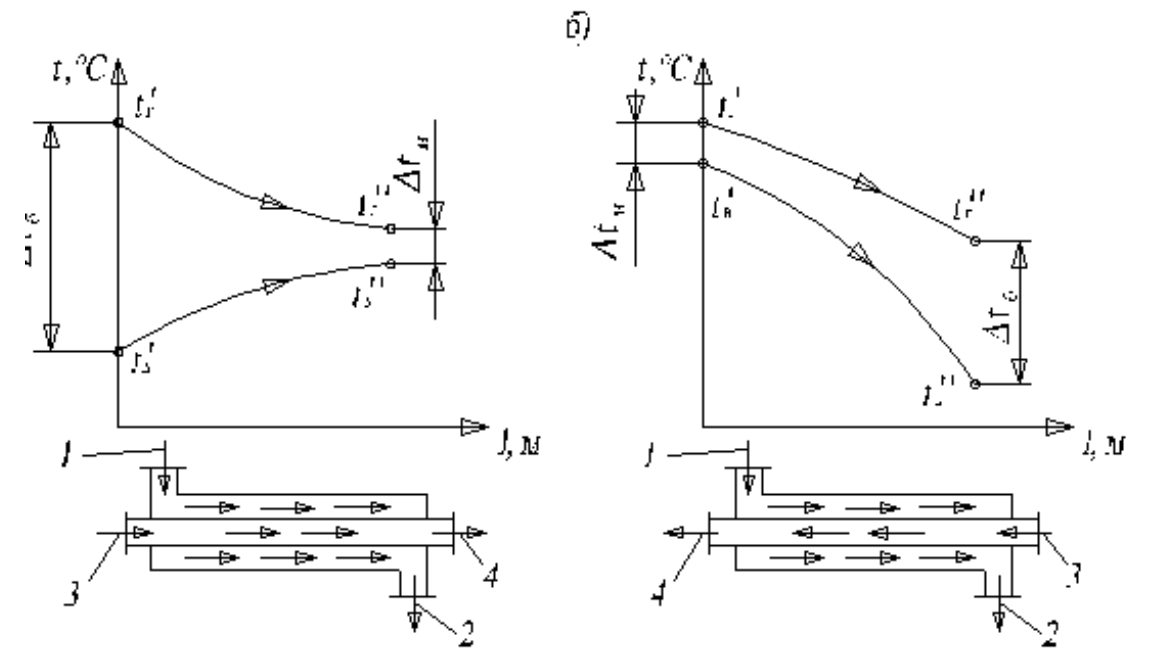

Рис. 7

Дано: GB = 3,6 кг/c,  $t_B'$  = 30°C,  $t_B''$  = 165°C,  $t_r'$  = 390°C,  $t_r''$  = 200°C,  $\alpha_{\Gamma}$  = 50 BT/m<sup>2</sup>·K,  $\alpha_{\beta}$  = 5600 BT/m<sup>2</sup>·K.

### Решение:

Коэффициент теплопередачи К - величина обратная полному термическому сопротивлению. К численно равен тепловому потоку от единственной поверхности теплообмена при разности температур в 1°К.

$$
k = \frac{1}{\frac{1}{\alpha_r} + \frac{\delta}{\lambda_{CT}} + \frac{1}{\alpha_B}}; \frac{Bm}{m^2 K}
$$

Площадь теплообменника

$$
F = \frac{Q \cdot 10^3}{k \cdot \Delta t_{cp}} \cdot M^2,
$$

где  $\Delta t_{cp}$  – средний температурный напор.

Уравнение теплового баланса

$$
Q = M_1 C_1 (t'_r - t''_r) \cdot \eta_n = M_2 C_2 (t''_B - t'_B),
$$

где  $M_1, M_2$  – массовые расходы греющего и нагреваемого теплоносителей;  $C_1, C_2$  – массовые теплоемкости теплоносителей  $\left(C_2 = 4.19 \frac{\kappa \pi}{\kappa^2 \cdot \kappa}\right)$ ;  $\eta_n$  – поверхностный КПД теплообменника (у батарей равен 1);

$$
Q = 4,19 \cdot G_{e} \cdot (t''_{B} - t'_{B});
$$
  
\n
$$
Q = 4,19 \cdot 3,6(165 - 30) = 2036 \kappa Bm ;
$$
  
\n
$$
K = \frac{1}{\frac{1}{50} + \frac{0,004}{62} + \frac{1}{5600}} = 49,5;
$$
  
\n
$$
\Delta t_{cp} = \frac{\Delta t_{\delta} - \Delta t_{m}}{\Delta t M},
$$

где *<sup>б</sup> t* – наибольшая разность температур между теплоносителями;  $\Delta t_{\rm m}$  – наименьшая разность температур между теплоносителями.

Определяем средний температурный напор при:

– прямотоке:

$$
\Delta t_{cp} = \frac{(t'_r - t'_b) - (t''_r - t''_B)}{\ln \frac{t'_2 - t'_B}{t''_r - t''_B}} = \frac{(390 - 30) - (200 - 165)}{\ln \frac{390 - 30}{200 - 165}} = \frac{325}{2,3} = 141^\circ C,
$$

– противотоке:

$$
\Delta t_{cp} = \frac{(t'_r - t''_B) - (t''_r - t'_B)}{\ln \frac{t'_r - t''_B}{t''_r - t'_B}} = \frac{(390 - 165) - (200 - 30)}{\ln \frac{390 - 165}{200 - 30}} = \frac{55}{0.28} = 196^{\circ}C.
$$

Определяем площадь теплообменника

$$
\text{Прямоток: } F = \frac{Q \cdot 10^3}{K \cdot \Delta t_{cp\text{ npamomov}}} = \frac{2036 \cdot 10^3}{49,5 \cdot 141} = 292 \text{ m}^2.
$$
\n
$$
\text{Противоток: } F = \frac{Q \cdot 10^3}{K \cdot \Delta t_{cp\text{ npomusomov}}} = \frac{2036 \cdot 10^3}{49,5 \cdot 196} = 210 \text{ m}^2.
$$

В расчетах мы убеждаемся в том, что выгоднее противоточное направление теплоносителей, т.к. для теплообменника требуется меньшая площадь.

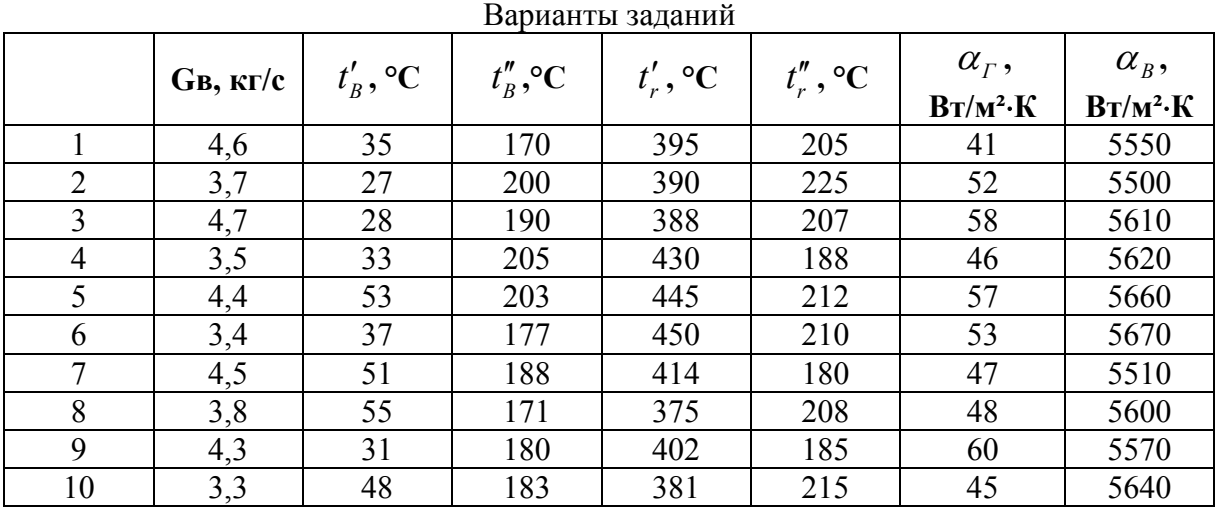

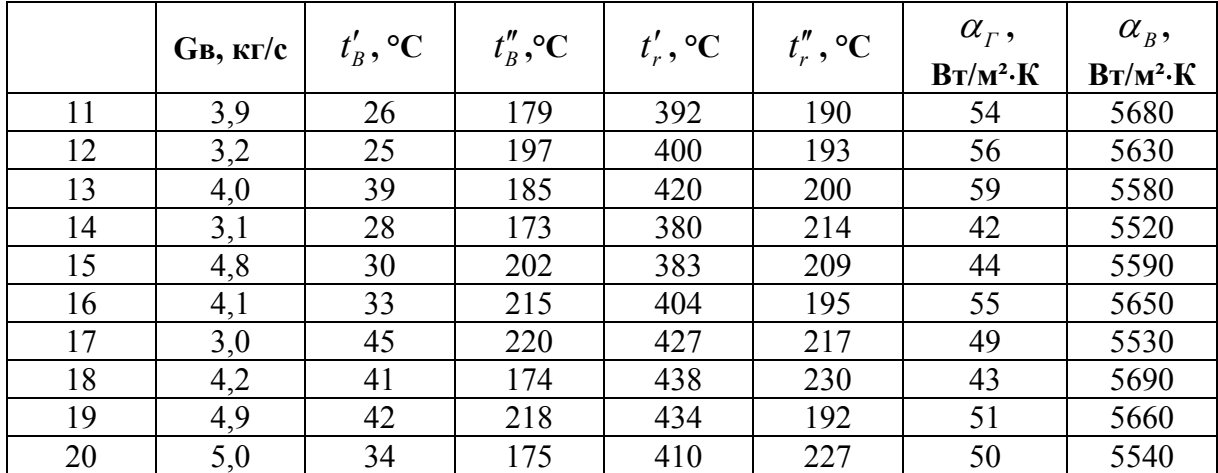

#### **СПИСОК ЛИТЕРАТУРЫ**

1. СНиП II-3-79\*. Строительная теплотехника. Нормы проектирования. – М.: ЦИТП. 1998. – 32 с.

2. Кириченко П.А. Термодинамика, статистическая и молекулярная физика: учеб. пособие / П.А. Кириченко – 3-е изд. – М.: Физматкнига, 2005. – 176 с.

3. Коротков П.Ф. Молекулярная физика и термодинамика. Основные положения и решения задач: учеб. пособие. / П.Ф. Коротков. 2-е изд.– М.: МФТИ, 2004. – 168 с.

4. Цветков Ф.Ф. Тепломассообмен: учеб. пособие для вузов / Ф.Ф. Цветков, Б.А. Григорьев – 2-е изд., испр. и доп. – М.: Издательство МЭИ, 2005. – 550 с.

5. Соколов Б.А. Котельные установки и их эксплуатация: учебник / Б.А. Соколов. 2-е изд., испр. М.: Издательский центр «Академия», 2007. – 432 с.

6. Исаченко В.П. Теплопередача / В.П. Исаченко, В.А. Осипова, А.С. Сукомел – М.: Энергия, 1975. – 488 с.

7. Гурина В.Н. Методические указания к самостоятельной работе и курсовому проектированию «Теплотехнические расчеты» / В.Н. Гурина, И.Б. Ревва. Томск, Изд. ТПУ, 2009, 44 с.

8. Московский С.Б. Курс статистической физики и термодинамики: учебник для вузов / С.Б. Московский – М.: Академический проект: Фонд «Мир», 2005. – 320 с.

9. Александров А.А. Термодинамические основы циклов теплоэнергетических установок / А.А. Александров – М.: Издательство МЭИ, 2004.

10. Бойко Е.А. Котельные установки и парогенераторы (тепловой расчет парового котла): учеб. пособие / Е.А. Бойко, И.С. Деринг, Т.П. Охорзина. Красноярск: ИПЦ КГТУ, 2005. – 96 с.